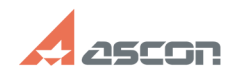

## **Сохранение настроек** 07/16/2024 11:37:22

## **FAQ Article Print Category:** База знаний (FAQ)::Программное обеспечение::КОМПАС-Электрик **Last update:** 04/29/2009 15:20:18 **State:** public (all) *Keywords* настройка *Problem (public)* Как сохранить настройки, чтобы не нужно было каждый раз после создания проекта настраивать все заново? *Solution (public)* Для этого внимательно смотрите для чего именно изменяются настройки, если для Текущего документа, то данные изменения будут действительны только для

текущего листа.<br>Если изменения параметров производить для Текущего проекта, данные параметры<br>будут применяться для всех новых документов в пределах текущего проекта.<br>Если изменения параметров производить для Нового проект